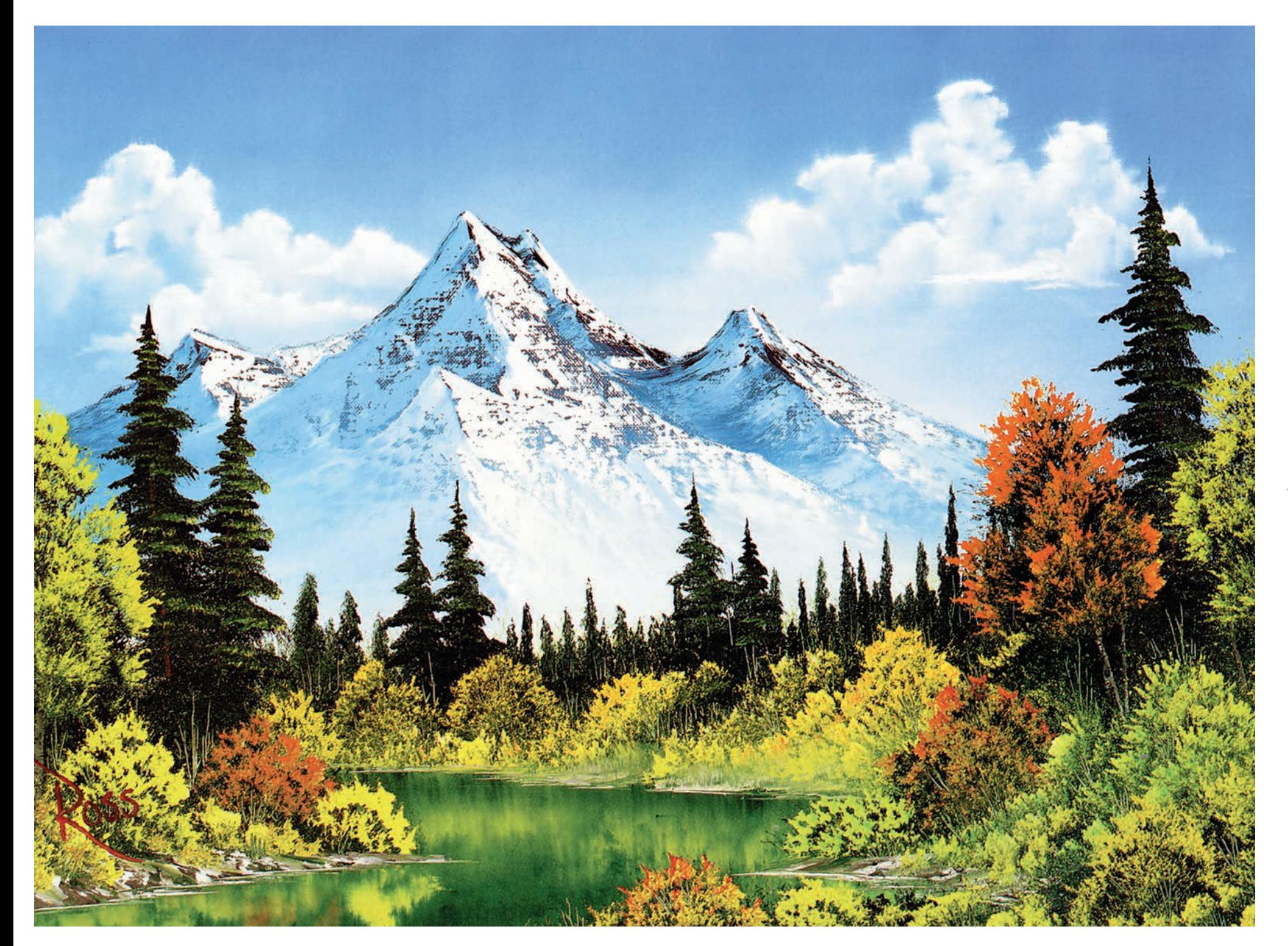

## **IESENWE**

#### **Material**

- 1-Zoll-Landschaftspinsel 2-Zoll-Landschaftspinsel Fächerpinsel Nr. 6 Schriftenpinsel Nr. 2 Großer Farbspachtel Flüssigweiß Karmesinrot
- Hellrot Kadmiumgelb Saftgrün Titanweiß Preußischblau Vandyckbraun Ockergelb

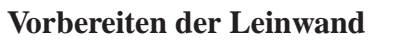

Geben Sie mit dem 2-Zoll-Pinsel gleichmäßig eine dünne Schicht Flüssigweiß auf die Leinwand. Das Flüssigweiß darf NICHT TROCKEN sein, wenn Sie mit dem Malen beginnen.

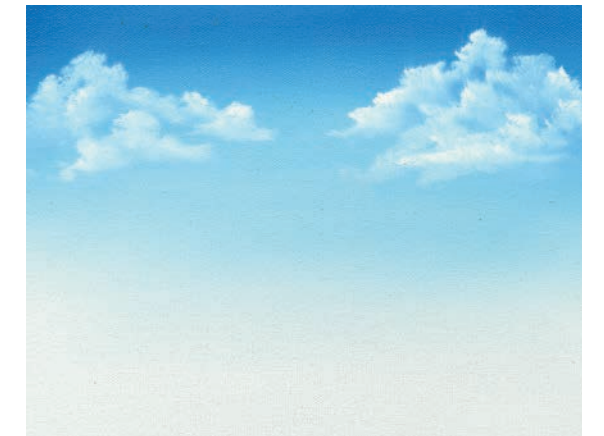

Tragen Sie mit dem 2-Zoll-Pinsel und sich kreuzenden Strichen vom oberen Bildrand her Preußischblau auf, zum Horizont hin heller werdend. Mit einem trockenen 2-Zoll-Pinsel verblenden. Die Wolken in Titanweiß mit der Ecke des Fächerpinsels

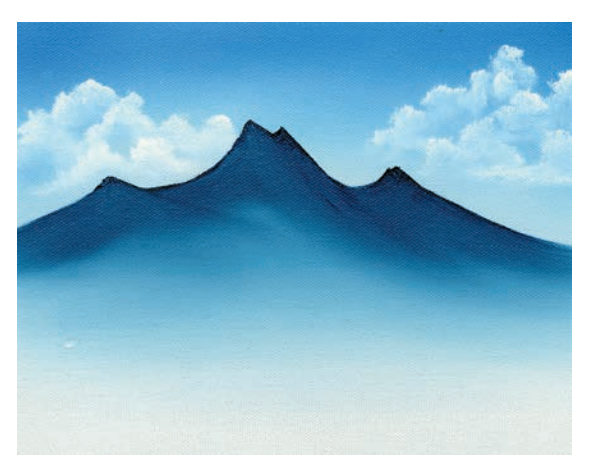

etwas Karmesinrot. Die Kontur der Gipfel legen Sie mit dem Farbspachtel an. Mit dem 2-Zoll-Pinsel verblenden Sie die Farbe zum Fuß der Berge hin.

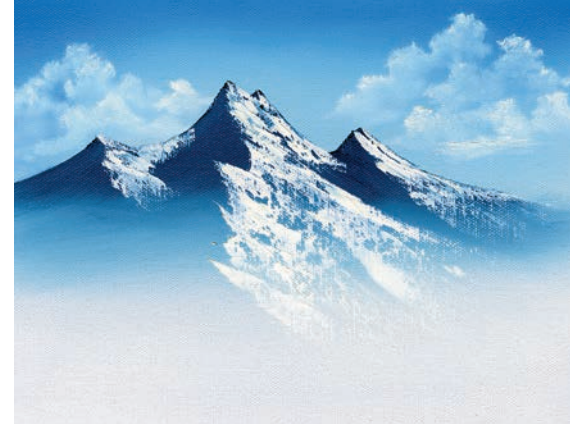

Den Schnee ergänzen Sie mit Titanweiß auf der langen Kante des Spachtels. Folgen Sie dabei stets den Winkeln und üben Sie beim Farbauftrag nur so viel Druck aus, dass die Farbe "bricht".

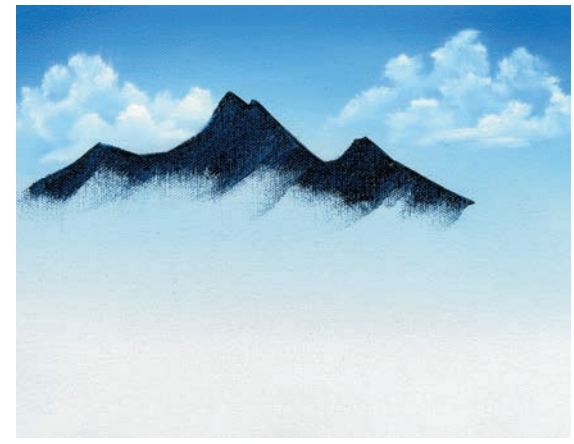

skizzieren, ihre Konturen mit einem "frischen" 2-Zoll-Pinsel verblenden.

## **Berge**

Für die Berge brauchen Sie eine Mischung aus Preußischblau, Vandyckbraun und

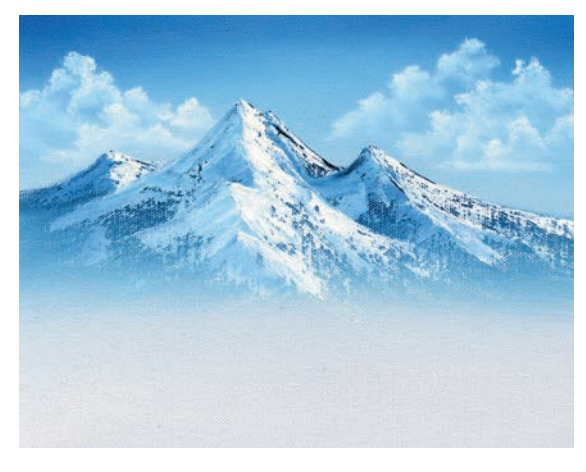

Die im Schatten liegenden Seiten der Gipfel malen Sie mit einer Mischung aus Titanweiß und ein wenig Preußischblau. Stupfen Sie die Mischung mit einem sauberen, trockenen 2-Zoll-Pinsel auf.

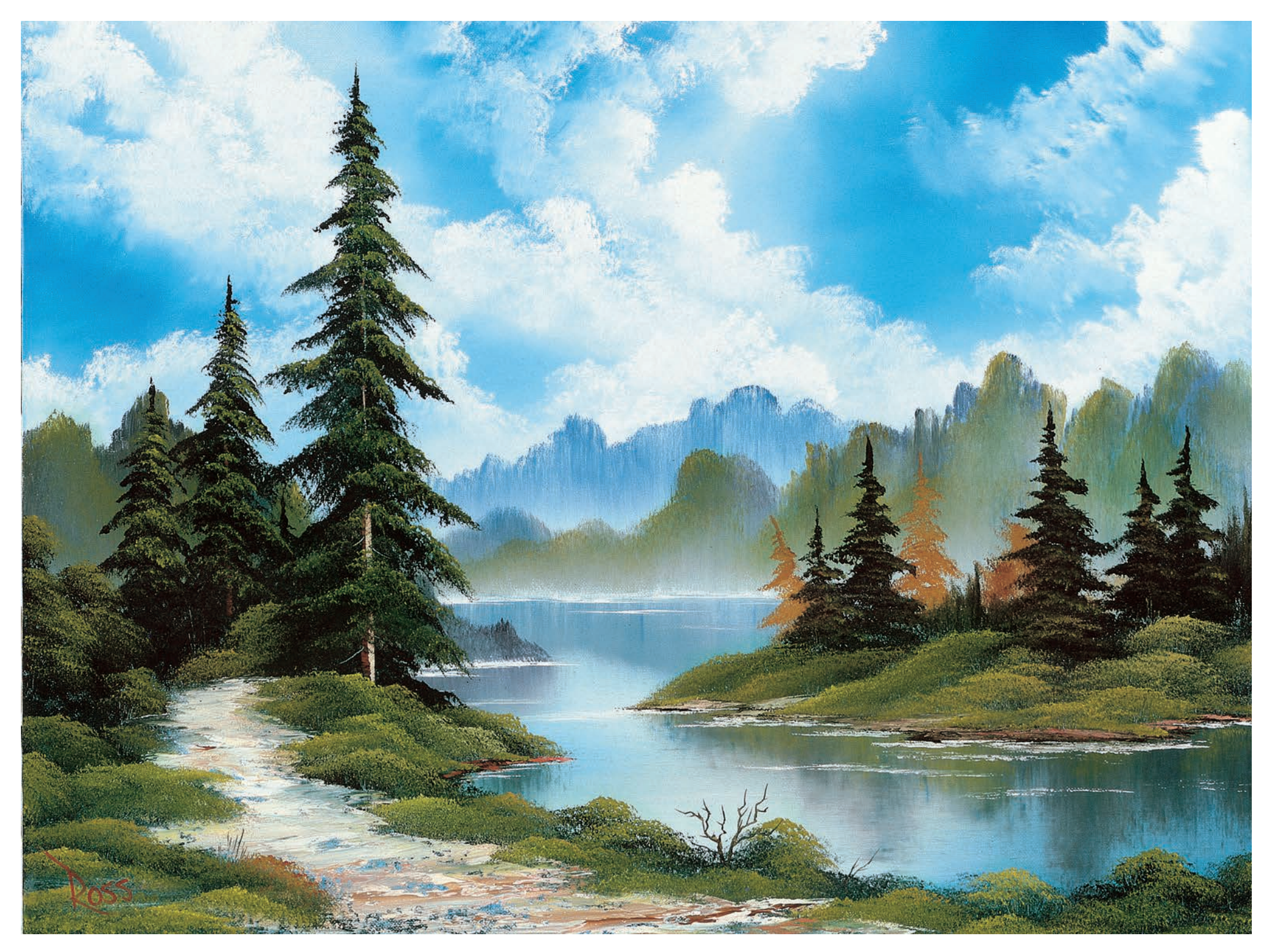

# **STILLE NATUR**

#### **Material**

1-Zoll-Landschaftspinsel 2-Zoll-Landschaftspinsel 1-Zoll-Ovalpinsel Fächerpinsel Nr. 6 Fächerpinsel Nr. 2 Schriftenpinsel Nr. 2 Großer Farbspachtel Flüssigweiß Karmesinrot Hellrot

Kadmiumgelb Dunkelsiena Indischgelb Mitternachtsschwarz Phthaloblau Phthalogrün Preußischblau Saftgrün Titanweiß Vandyckbraun Ockergelb

## **Vorbereiten der Leinwand**

Bedecken Sie zunächst die ganze Leinwand gleichmäßig mit einer dünnen Schicht Flüssigweiß und verwenden Sie hierfür den 2-Zoll-Pinsel. Tragen Sie die Farbe in langen, waagerechten und senkrechten Strichen auf und streichen Sie vor und zurück, bis die Farbe gleichmäßig verteilt ist. Ganz wichtig: Das Flüssigweiß darf NICHT TROCKEN sein, wenn Sie anfangen zu malen.

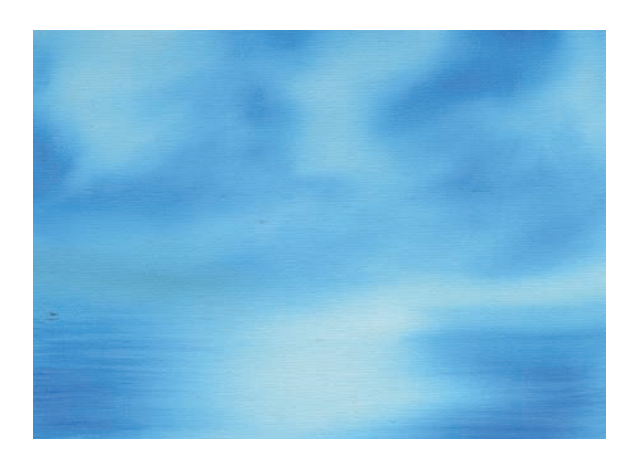

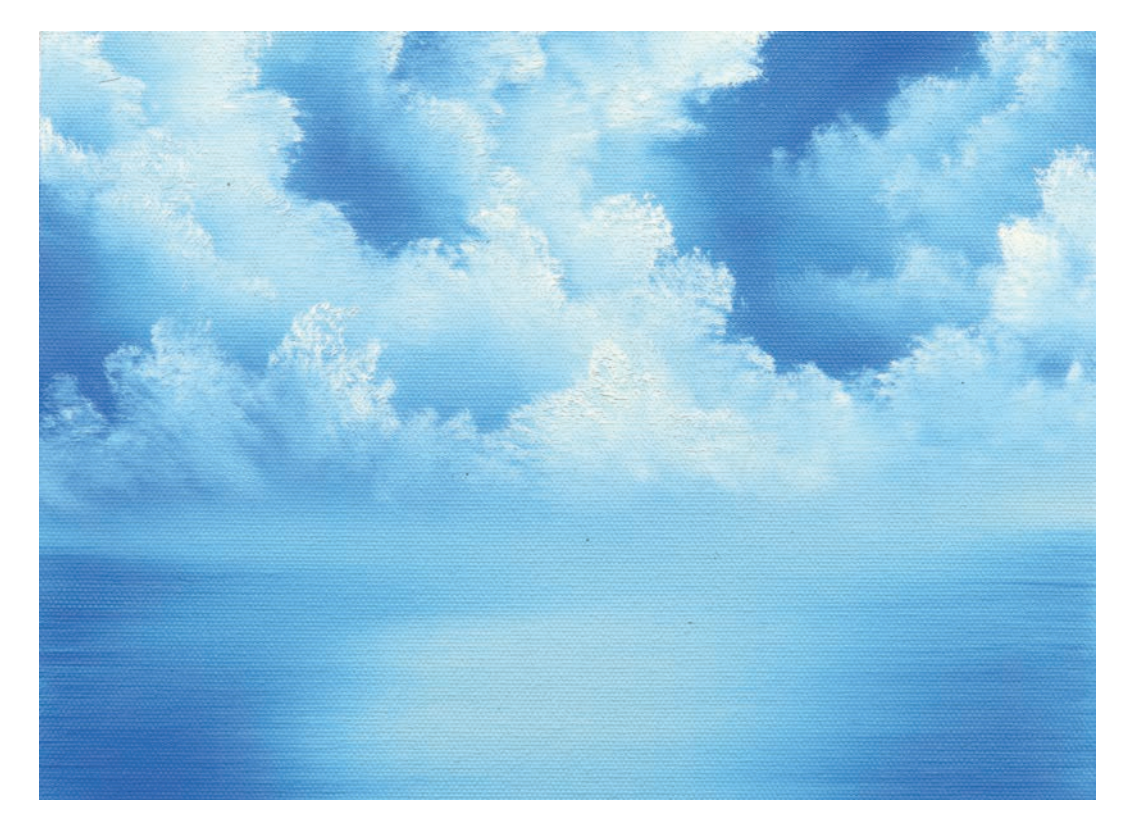

#### **Himmel**

Tauchen Sie die Borsten des 2-Zoll-Pinsels in eine Farbmischung aus Phthaloblau mit einem Hauch Phthalogrün. Tragen Sie die Farbe willkürlich mit sich kreuzenden Strichen am gesamten Himmelsbereich auf. Nun mit derselben Farbmischung und demselben Pinsel in horizontalen Bewegungen die Wasserpartie im unteren Bereich der Leinwand untermalen. Arbeiten Sie von den äußeren Rändern der Leinwand nach innen. Wenn Sie die Mitte der Wasserfläche frei lassen, entsteht der Eindruck von schimmerndem Licht auf dem Wasser. Verblenden Sie die gesamte Leinwand ganz leicht mit einem sauberen, trockenen 2-Zoll-Pinsel.

Mit dem 2-Zoll-Pinsel legen Sie bei winzigen, kreisförmigen Bewegungen die Wolkenformen in Titanweiß an. Die Unterseiten der Wolken verblenden Sie leicht in kreisförmigen Bewegungen ausschließlich mit einer Ecke eines sauberen, trockenen 2-Zoll-Pinsels. Nun noch mit sanften, aufwärtsgeführten Strichen die Wolken "aufschütteln".

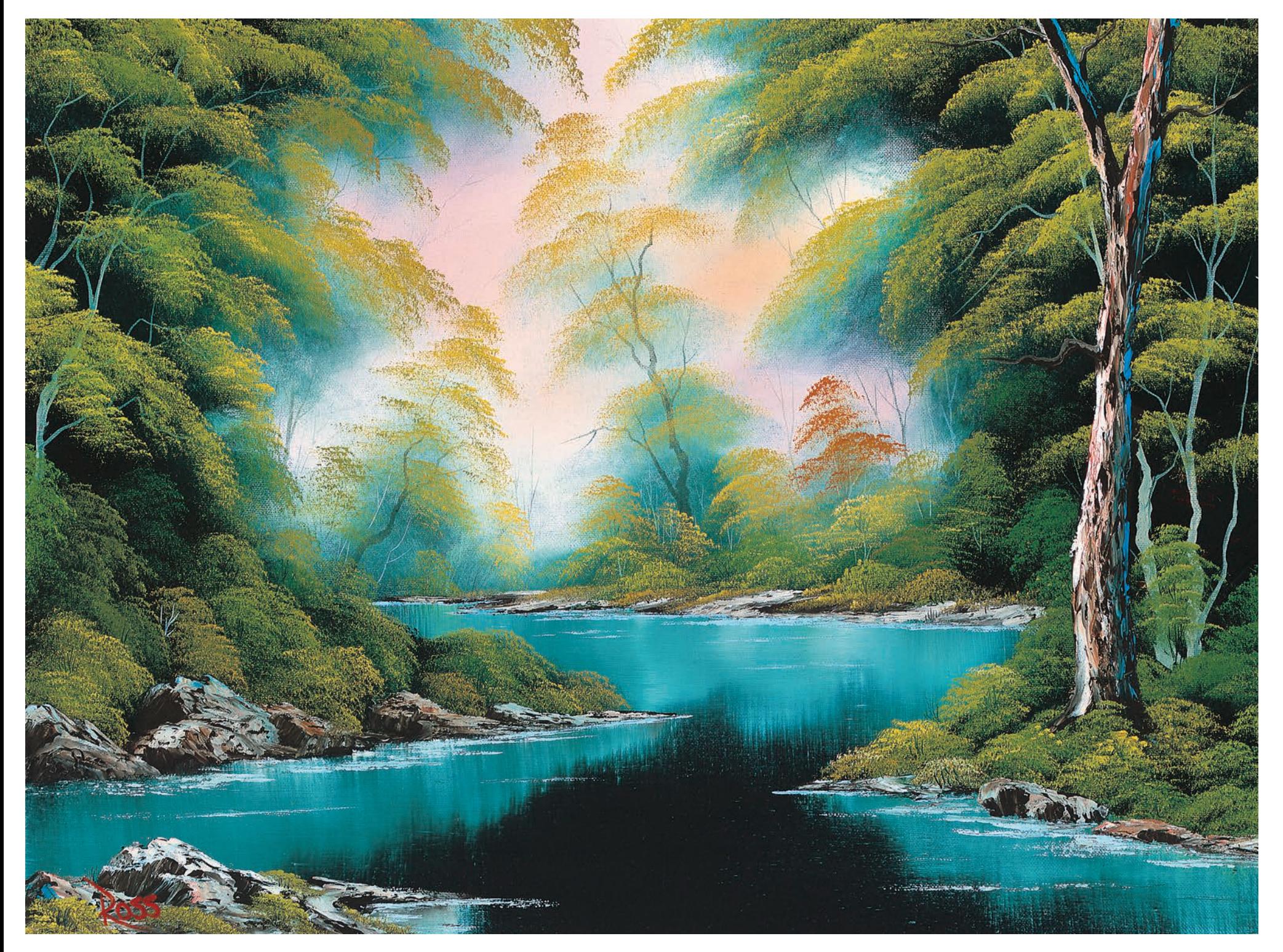

## **VERWUNSCHENER WALDSEE**

## **Material**

1-Zoll-Landschaftspinsel 2-Zoll-Landschaftspinsel 1-Zoll-Rundpinsel Fächerpinsel Nr. 6 Schriftenpinsel Nr. 2 Großer Farbspachtel Kleiner Farbspachtel Flüssigweiß Karmesinrot Hellrot

Kadmiumgelb Dunkelsiena Indischgelb Mitternachtsschwarz **Phthaloblau** Preußischblau Saftgrün Titanweiß Vandyckbraun Ockergelb

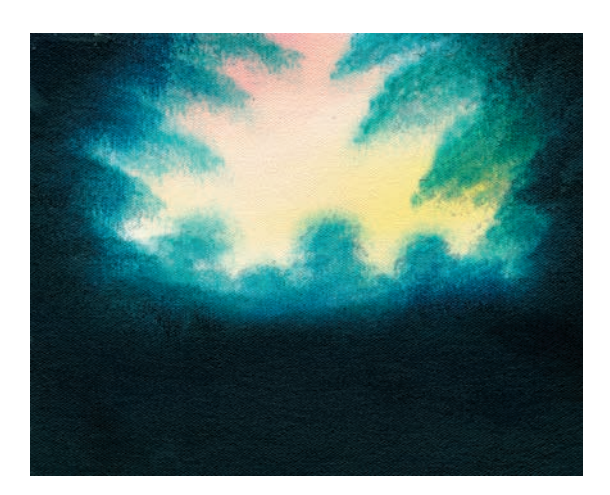

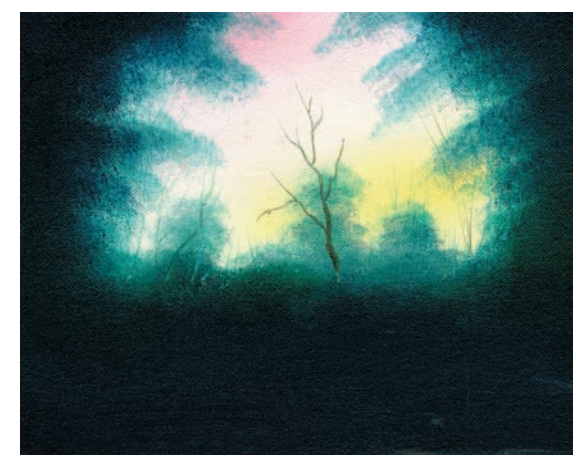

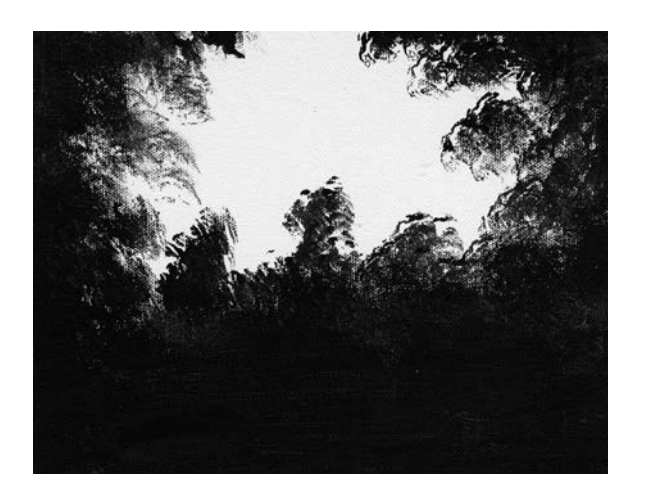

## **Vorbereiten der Leinwand**

Legen Sie mit einem Schaumschwamm oder Pinsel und Gesso Schwarz ganz grob die Grundformen von Bäumen, Büschen und Bodenbereich an. Bevor Sie weitermalen, lassen Sie das Gesso Schwarz VOLLSTÄNDIG TROCKNEN.

Verwenden Sie nun den 2-Zoll-Pinsel und bedecken Sie die schwarzen Bereiche auf der Leinwand gleichmäßig mit einer Farbmischung aus Saftgrün, Phthaloblau und Vandyckbraun. Auf die weißen Bereiche der Leinwand tragen Sie dünn eine gleichmäßige Schicht Flüssigweiß auf. Lassen Sie die dunkle Farbmischung und das Flüssigweiß dort, wo sie aufeinandertreffen, ineinander übergehen. Die Leinwand darf NICHT TROCKEN sein, wenn Sie weiterarbeiten.

## **Himmel**

Nehmen Sie mit dem 2-Zoll-Pinsel eine kleine Menge Karmesinrot auf und gestalten Sie in kurzen, sich kreuzenden Strichen die rosa Bereiche am Himmel. Ohne den Pinsel zu säubern, nehmen Sie einen Hauch Ockergelb auf und verteilen es, weiter mit sich kreuzenden Strichen, auf der Himmelspartie.

## **Hintergrund**

Legen Sie mit dem 1-Zoll-Rundpinsel und der Mischung aus Saftgrün, Phthaloblau und Vandyckbraun die Grundform der Bäume und Büsche im Hintergrund an. Gestalten Sie diese Formen weich und wie von Dunst umgeben, um einen Eindruck von Ferne in Ihrem Bild zu schaffen. Mit verdünntem Vandyckbraun auf dem Schriftenpinsel deuten Sie Baumstämme, Äste und Zweige an.